#### [BACK TO SCHOOLS ITQ](https://theingots.org/community/ITQ_unit_development) **[1]**

.

[Handbook home page](https://theingots.org/community/handbook2) **[2]**

- [General guidance for interpreting QCF qualification levels](https://theingots.org/community/QCF_levels) [3]
- **[Link to assessor's guide to interpreting the criteria for this unit](https://theingots.org/community/SIL2U1X)** [4]
- Click on the links in the table below for specific guidance on the assessment criteria.
- National Strategies [APP criteria](http://nationalstrategies.standards.dcsf.gov.uk/focuses/959/861/110166) [5].

[integrity](https://theingots.org/community/sil3u11x#1.4) [16]

• References to [personal learning and thinking skills \(PLTS\)](http://curriculum.qcda.gov.uk/key-stages-3-and-4/skills/plts/planning-for-plts/index.aspx) [6]

# **Level 3, Unit 11 - Database Software (6 credits)**

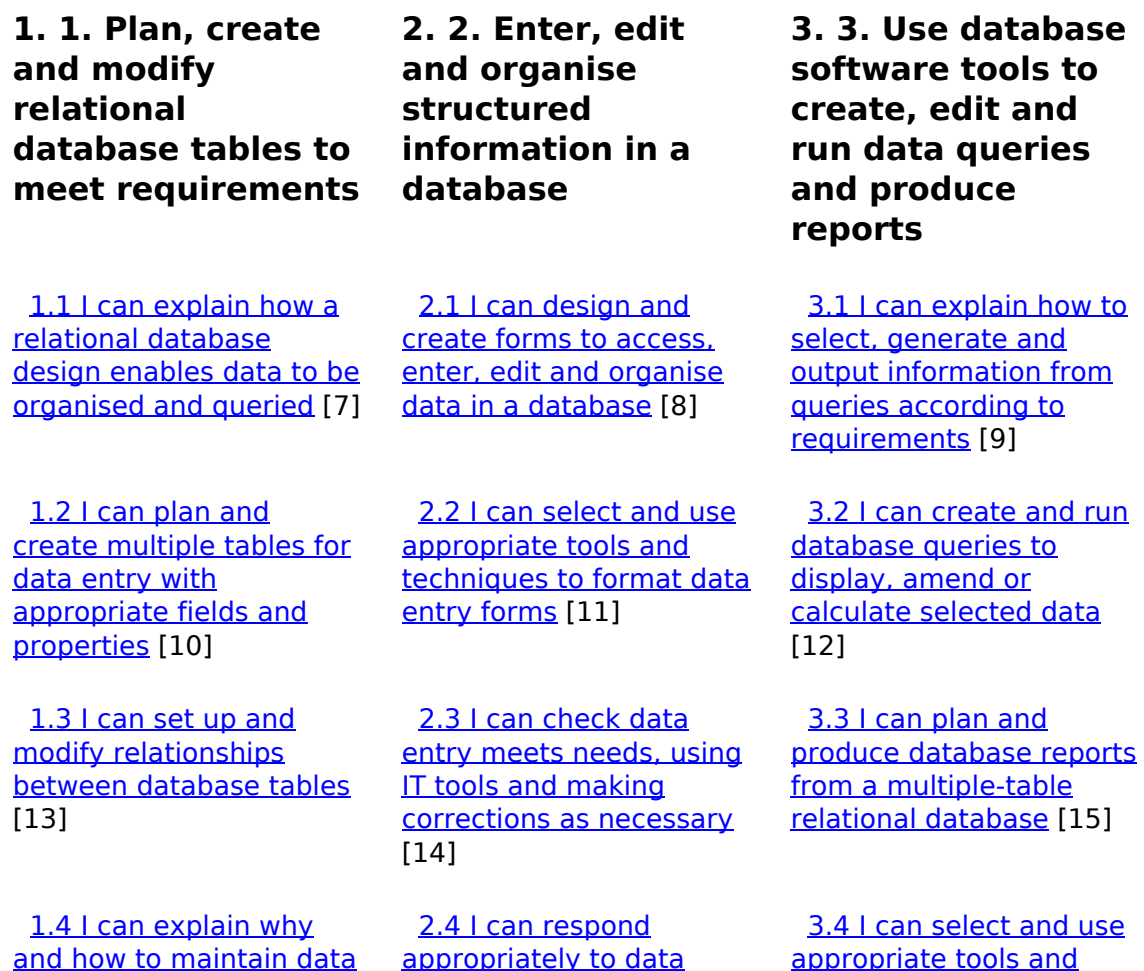

(function(i,s,o,g,r,a,m){i['GoogleAnalyticsObject']=r;i[r]=i[r]||function(){ (i[r].q=i[r].q||[]).push(arguments)},i[r].l=1\*new Date();a=s.createElement(o), m=s.getElementsByTagName(o)[0];a.async=1;a.src=g;m.parentNode.insert**Before**ຢຸ້*α*)ກົຟປ })(window,document,'script','//www.google-analytics.com/analytics.js','ga'); ga('create', 'UA-46896377-2', 'auto'); ga('send', 'pageview');

[entry errors](https://theingots.org/community/sil3u11x#2.4) [17]

[techniques to format](https://theingots.org/community/sil3u11x#3.4) [database reports](https://theingots.org/community/sil3u11x#3.4) [18]

[1.5 I can respond](https://theingots.org/community/sil3u11x#1.5) [appropriately to problems](https://theingots.org/community/sil3u11x#1.5) [with database tables](https://theingots.org/community/sil3u11x#1.5) [19]

 [3.5 I can check reports](https://theingots.org/community/sil3u11x#3.5) [meet needs, using IT](https://theingots.org/community/sil3u11x#3.5) [tools and making](https://theingots.org/community/sil3u11x#3.5) [corrections as necessary](https://theingots.org/community/sil3u11x#3.5) [20]

 [1.6 I can use database](https://theingots.org/community/sil3u11x#1.6) [tools and techniques to](https://theingots.org/community/sil3u11x#1.6) [ensure data integrity is](https://theingots.org/community/sil3u11x#1.6) [maintained](https://theingots.org/community/sil3u11x#1.6) [21]

# **Links to ITQ units**

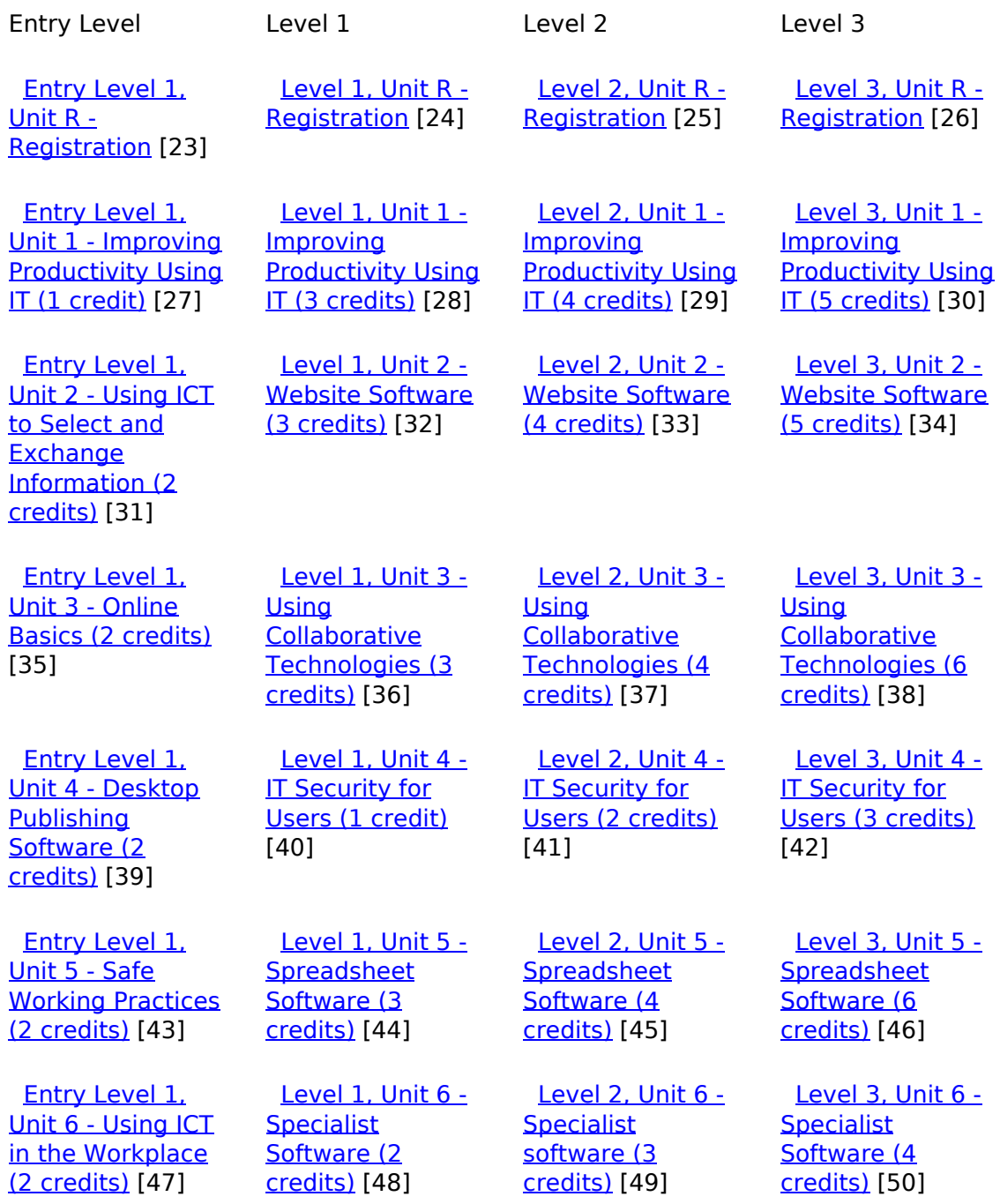

(function(i,s,o,g,r,a,m){i['GoogleAnalyticsObject']=r;i[r]=i[r]||function(){ (i[r].q=i[r].q||[]).push(arguments)},i[r].l=1\*new Date();a=s.createElement(o), m=s.getElementsByTagName(o)[0];a.async=1;a.src=g;m.parentNode.insert**Bෂ@e**ද?aກກ })(window,document,'script','//www.google-analytics.com/analytics.js','ga'); ga('create', 'UA-46896377-2', 'auto'); ga('send', 'pageview'); Paggre2a,pfnl)1

-->

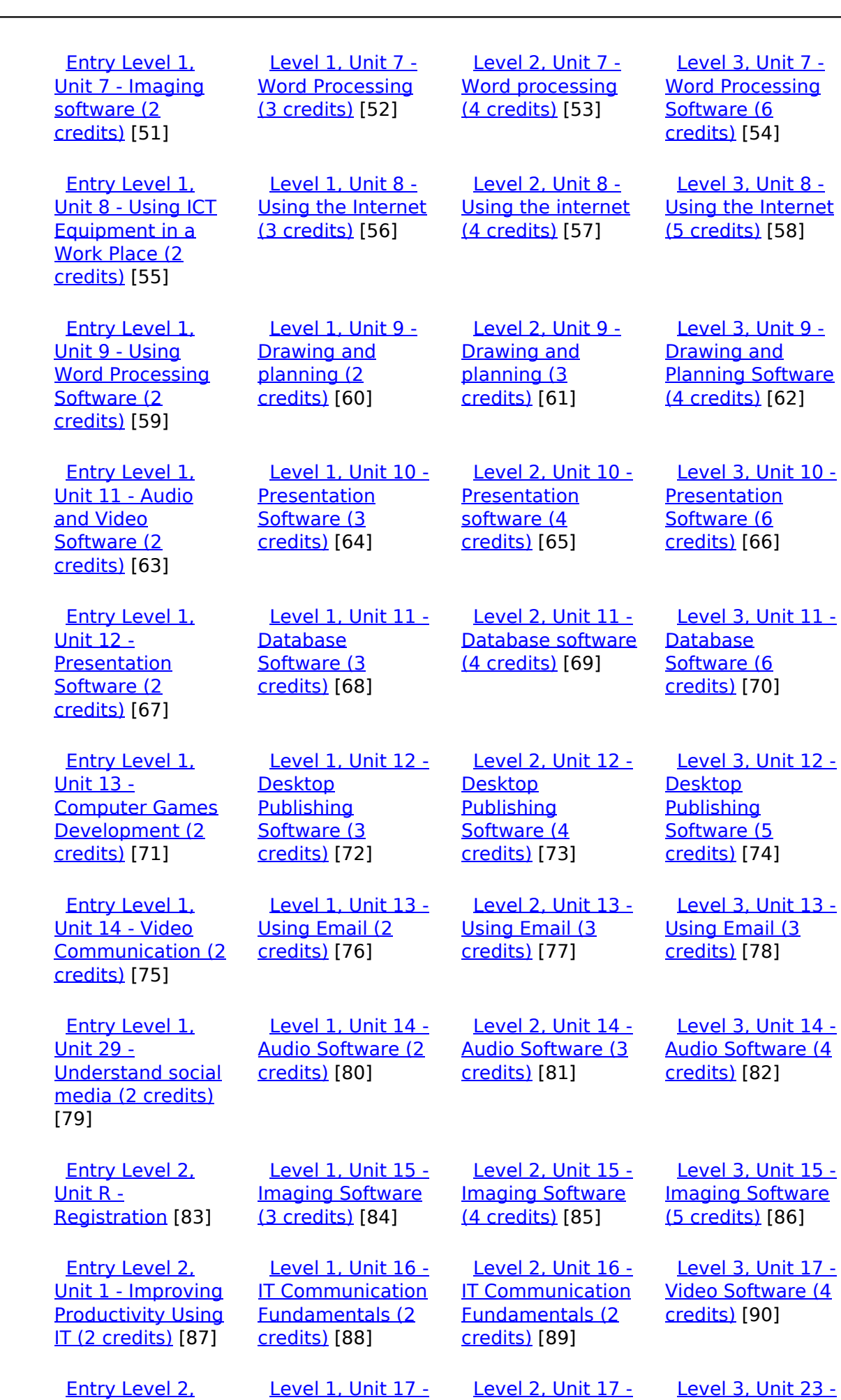

[Unit 2 - Using ICT](https://theingots.org/community/siel2u2) [Video Software \(2](https://theingots.org/community/sil1u17) [Video Software \(3](https://theingots.org/community/sil2u17) **[Multimedia](https://theingots.org/community/sil3u23)** [\(function\(i,s,o,g,r,a,m\){i\['GoogleAnalyticsObject'\]=r;i\[r\]=i\[r\]||function\(\){ \(i\[r\].q=i\[r\].q||\[\]\).push\(arguments\)},i\[r\].l=1\\*new](https://theingots.org/community/siel2u2) Date();a=s.createElement(o), m=s.getElementsByTagName(o)[0];a.async=1;a.src=g;m.parentNode.insert**Before**??aภm [}\)\(window,document,'script','//www.google-analytics.com/analytics.js','ga'\); ga\('create', 'UA-46896377-2', 'auto'\); ga\('send',](https://theingots.org/community/siel2u2) ['pageview'\);](https://theingots.org/community/siel2u2) <del>Ba</del>gore3a, fnl) 1

-->

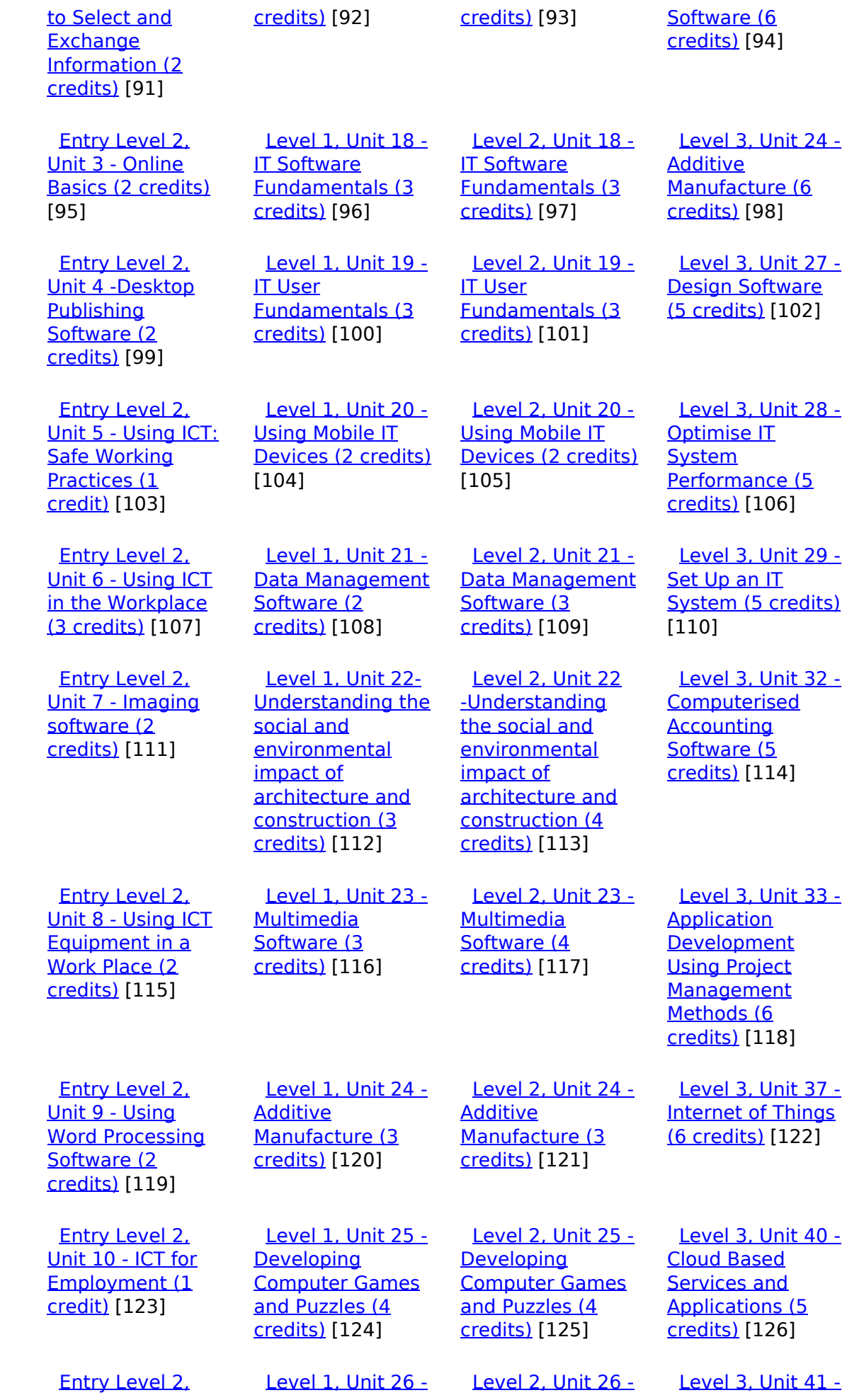

[\(function\(i,s,o,g,r,a,m\){i\['GoogleAnalyticsObject'\]=r;i\[r\]=i\[r\]||function\(\){ \(i\[r\].q=i\[r\].q||\[\]\).push\(arguments\)},i\[r\].l=1\\*new](https://theingots.org/community/siel2u11) Date();a=s.createElement(o), m=s.getElementsByTagName(o)[0];a.async=1;a.src=g;m.parentNode.insert**Bෂ@ee{**aንከቅ [}\)\(window,document,'script','//www.google-analytics.com/analytics.js','ga'\); ga\('create', 'UA-46896377-2', 'auto'\); ga\('send',](https://theingots.org/community/siel2u11) ['pageview'\);](https://theingots.org/community/siel2u11) Page 4 of 11

-->

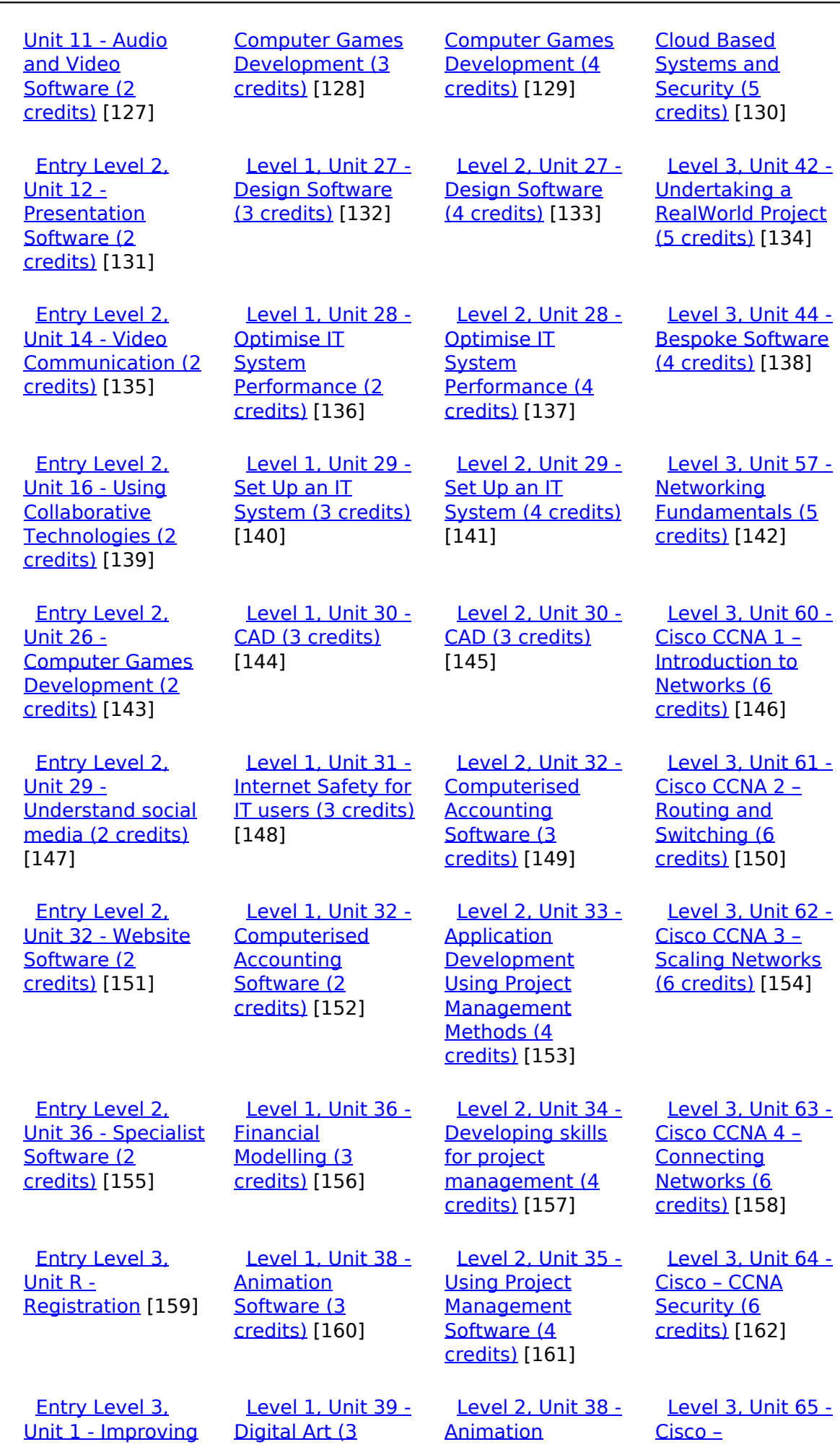

[\(function\(i,s,o,g,r,a,m\){i\['GoogleAnalyticsObject'\]=r;i\[r\]=i\[r\]||function\(\){ \(i\[r\].q=i\[r\].q||\[\]\).push\(arguments\)},i\[r\].l=1\\*new](https://theingots.org/community/siel3u1) Date();a=s.createElement(o), m=s.getElementsByTagName(o)[0];a.async=1;a.src=g;m.parentNode.insert**Before**e(a,m) [}\)\(window,document,'script','//www.google-analytics.com/analytics.js','ga'\); ga\('create', 'UA-46896377-2', 'auto'\); ga\('send',](https://theingots.org/community/siel3u1) ['pageview'\);](https://theingots.org/community/siel3u1) Pagoreda, fnl) 1

-->

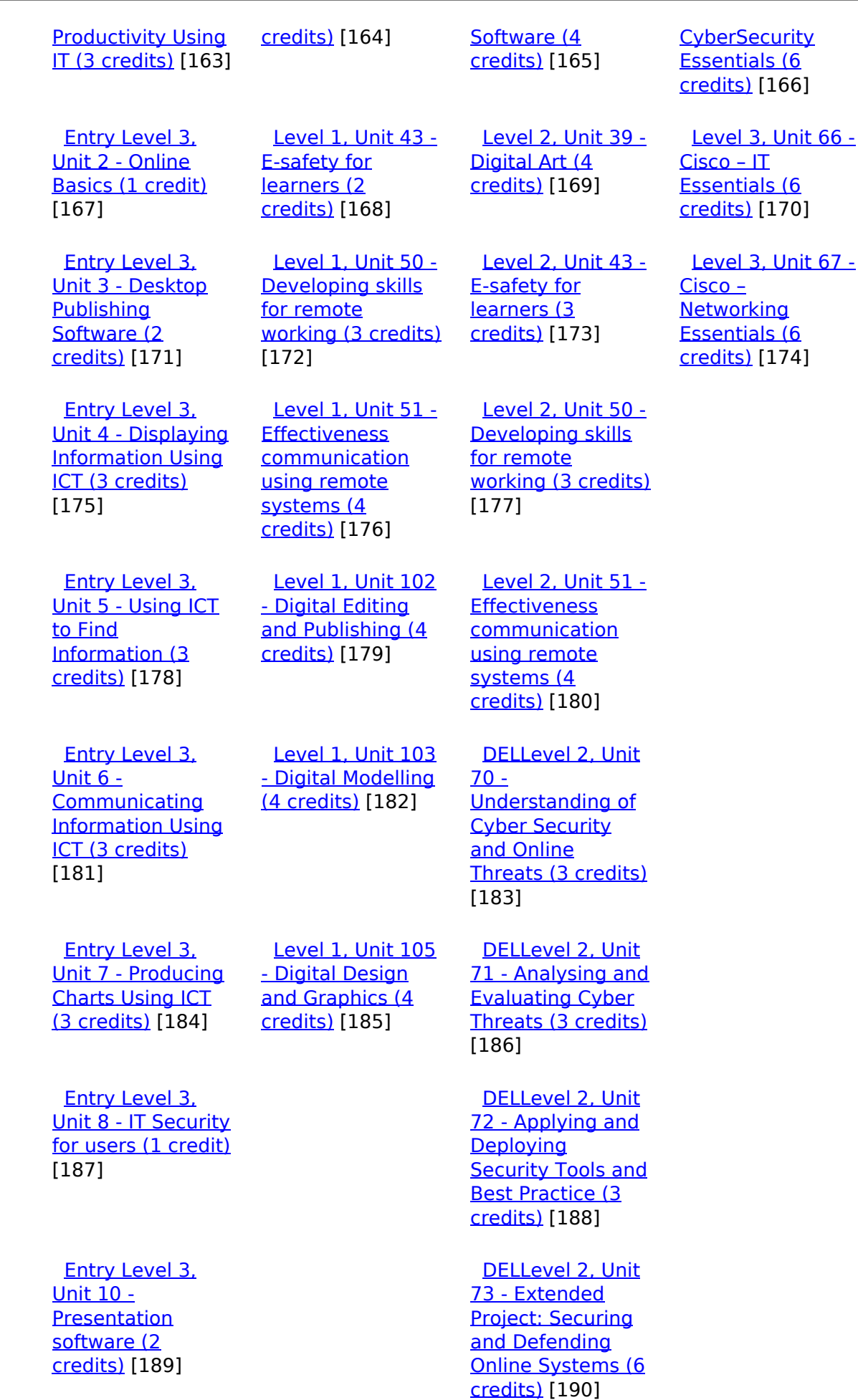

(function(i,s,o,g,r,a,m){i['GoogleAnalyticsObject']=r;i[r]=i[r]||function(){ (i[r].q=i[r].q||[]).push(arguments)},i[r].l=1\*new Date();a=s.createElement(o), m=s.getElementsByTagName(o)[0];a.async=1;a.src=g;m.parentNode.insert**Before**e(a,m) })(window,document,'script','//www.google-analytics.com/analytics.js','ga'); ga('create', 'UA-46896377-2', 'auto'); ga('send', 'pageview'); Page 6 of 11

-->

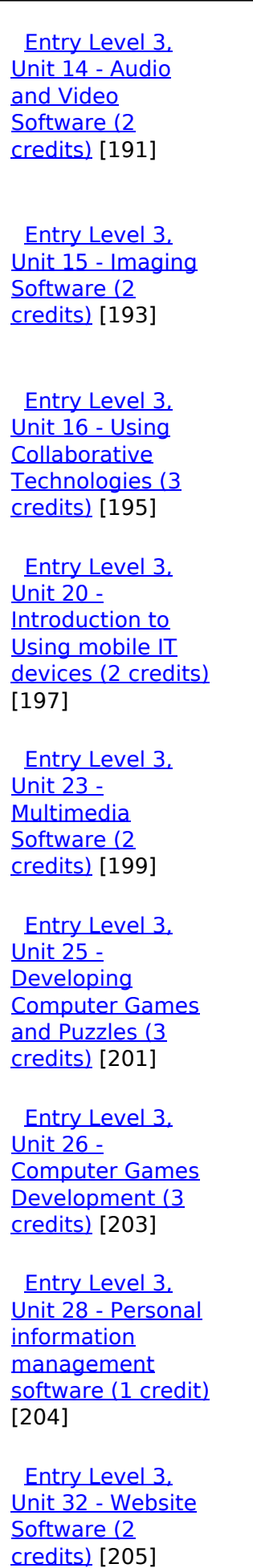

 [Level 2, Unit 80 -](https://theingots.org/community/sil2u80) [Digital Tools and](https://theingots.org/community/sil2u80) [Best Practice for](https://theingots.org/community/sil2u80) **[Project](https://theingots.org/community/sil2u80)** [Management \(5](https://theingots.org/community/sil2u80) [credits\)](https://theingots.org/community/sil2u80) [192]

 [Level 2, Unit 81 -](https://theingots.org/community/sil2u81) [Digital Safety and](https://theingots.org/community/sil2u81) **[Security Policies](https://theingots.org/community/sil2u81)** [and Procedures \(4](https://theingots.org/community/sil2u81) [credits\)](https://theingots.org/community/sil2u81) [194]

 [Level 2, Unit 82 -](https://theingots.org/community/sil2u82) [Digital Editing and](https://theingots.org/community/sil2u82) [Publishing \(3](https://theingots.org/community/sil2u82) [credits\)](https://theingots.org/community/sil2u82) [196]

 [Level 2, Unit 83 -](https://theingots.org/community/sil2u83) [Digital Design and](https://theingots.org/community/sil2u83) [Graphics \(3](https://theingots.org/community/sil2u83) [credits\)](https://theingots.org/community/sil2u83) [198]

 [Level 2, Unit 84 -](https://theingots.org/community/sil2u84) [Digital Modelling](https://theingots.org/community/sil2u84) [and Data](https://theingots.org/community/sil2u84) [Management \(3](https://theingots.org/community/sil2u84) [credits\)](https://theingots.org/community/sil2u84) [200]

 [Level 2, Unit 85 -](https://theingots.org/community/sil2u85) [Virtual Reality and](https://theingots.org/community/sil2u85) [the Development](https://theingots.org/community/sil2u85) [Life Cycle \(4](https://theingots.org/community/sil2u85) [credits\)](https://theingots.org/community/sil2u85) [202]

 [Entry Level 3,](https://theingots.org/community/siel3u36) [Unit 36 - Specialist](https://theingots.org/community/siel3u36) [Software \(2](https://theingots.org/community/siel3u36) [credits\)](https://theingots.org/community/siel3u36) [155]

#### **Source URL:** https://theingots.org/community/SIL3U11

#### **Links**

[1] https://theingots.org/community/ITQ\_unit\_development

- [2] https://theingots.org/community/handbook2
- [3] https://theingots.org/community/QCF\_levels
- [4] https://theingots.org/community/SIL2U1X
- [5] http://nationalstrategies.standards.dcsf.gov.uk/focuses/959/861/110166

```
[6] http://curriculum.qcda.gov.uk/key-stages-3-and-4/skills/plts/planning-for-plts/index.aspx
```
- [7] https://theingots.org/community/sil3u11x#1.1
- [8] https://theingots.org/community/sil3u11x#2.1 [9] https://theingots.org/community/sil3u11x#3.1
- [10] https://theingots.org/community/sil3u11x#1.2
- [11] https://theingots.org/community/sil3u11x#2.2
- [12] https://theingots.org/community/sil3u11x#3.2
- [13] https://theingots.org/community/sil3u11x#1.3
- [14] https://theingots.org/community/sil3u11x#2.3
- [15] https://theingots.org/community/sil3u11x#3.3
- [16] https://theingots.org/community/sil3u11x#1.4
- [17] https://theingots.org/community/sil3u11x#2.4
- [18] https://theingots.org/community/sil3u11x#3.4 [19] https://theingots.org/community/sil3u11x#1.5
- [20] https://theingots.org/community/sil3u11x#3.5
- [21] https://theingots.org/community/sil3u11x#1.6
- [22] https://theingots.org/community/sil3u11i
- [23] https://theingots.org/community/siel1u0reg
- [24] https://theingots.org/community/sil1u0reg
- [25] https://theingots.org/community/sil2u0reg
- [26] https://theingots.org/community/sil3u0reg
- [27] https://theingots.org/community/siel1u1
- [28] https://theingots.org/community/sil1u1 [29] https://theingots.org/community/sil2u1
- [30] https://theingots.org/community/sil3u1
- [31] https://theingots.org/community/siel1u2
- [32] https://theingots.org/community/sil1u2
- [33] https://theingots.org/community/sil2u2
- [34] https://theingots.org/community/sil3u2
- [35] https://theingots.org/community/siel1u3
- [36] https://theingots.org/community/sil1u3
- [37] https://theingots.org/community/sil2u3
- [38] https://theingots.org/community/sil3u3
- [39] https://theingots.org/community/siel1u4
- [40] https://theingots.org/community/sil1u4
- [41] https://theingots.org/community/sil2u4 [42] https://theingots.org/community/sil3u4
- [43] https://theingots.org/community/siel1u5
- [44] https://theingots.org/community/sil1u5

(function(i,s,o,g,r,a,m){i['GoogleAnalyticsObject']=r;i[r]=i[r]||function(){ (i[r].q=i[r].q||[]).push(arguments)},i[r].l=1\*new Date();a=s.createElement(o), m=s.getElementsByTagName(o)[0];a.async=1;a.src=g;m.parentNode.insert**Bෂ@e**&aภูกับฺปั })(window,document,'script','//www.google-analytics.com/analytics.js','ga'); ga('create', 'UA-46896377-2', 'auto'); ga('send', 'pageview');

-->

[45] https://theingots.org/community/sil2u5 [46] https://theingots.org/community/sil3u5 [47] https://theingots.org/community/siel1u6 [48] https://theingots.org/community/sil1u6 [49] https://theingots.org/community/sil2u6 [50] https://theingots.org/community/sil3u6 [51] https://theingots.org/community/siel1u7 [52] https://theingots.org/community/sil1u7 [53] https://theingots.org/community/sil2u7 [54] https://theingots.org/community/sil3u7 [55] https://theingots.org/community/siel1u8 [56] https://theingots.org/community/sil1u8 [57] https://theingots.org/community/sil2u8 [58] https://theingots.org/community/sil3u8 [59] https://theingots.org/community/siel1u9 [60] https://theingots.org/community/sil1u9 [61] https://theingots.org/community/sil2u9 [62] https://theingots.org/community/sil3u9 [63] https://theingots.org/community/siel1u11 [64] https://theingots.org/community/sil1u10 [65] https://theingots.org/community/sil2u10 [66] https://theingots.org/community/sil3u10 [67] https://theingots.org/community/siel1u12 [68] https://theingots.org/community/sil1u11 [69] https://theingots.org/community/sil2u11 [70] https://theingots.org/community/sil3u11 [71] https://theingots.org/community/siel1u13 [72] https://theingots.org/community/sil1u12 [73] https://theingots.org/community/sil2u12 [74] https://theingots.org/community/sil3u12 [75] https://theingots.org/community/siel1u14 [76] https://theingots.org/community/sil1u13 [77] https://theingots.org/community/sil2u13 [78] https://theingots.org/community/sil3u13 [79] https://theingots.org/community/siel1u29 [80] https://theingots.org/community/sil1U14 [81] https://theingots.org/community/sil2u14 [82] https://theingots.org/community/sil3u14 [83] https://theingots.org/community/siel2u0reg [84] https://theingots.org/community/sil1u15 [85] https://theingots.org/community/sil2u15 [86] https://theingots.org/community/sil3u15 [87] https://theingots.org/community/siel2u1 [88] https://theingots.org/community/sil1u16 [89] https://theingots.org/community/sil2u16 [90] https://theingots.org/community/sil3u17 [91] https://theingots.org/community/siel2u2 [92] https://theingots.org/community/sil1u17 [93] https://theingots.org/community/sil2u17 [94] https://theingots.org/community/sil3u23 [95] https://theingots.org/community/siel2u3 [96] https://theingots.org/community/sil1u18 [97] https://theingots.org/community/sil2u18 [98] https://theingots.org/community/sil3u24 [99] https://theingots.org/community/siel2u4 [100] https://theingots.org/community/sil1u19 [101] https://theingots.org/community/sil2u19 [102] https://theingots.org/community/sil3u27

[103] https://theingots.org/community/siel2u5

(function(i,s,o,g,r,a,m){i['GoogleAnalyticsObject']=r;i[r]=i[r]||function(){ (i[r].q=i[r].q||[]).push(arguments)},i[r].l=1\*new Date();a=s.createElement(o), m=s.getElementsByTagName(o)[0];a.async=1;a.src=g;m.parentNode.insert**Before(**a, fn)] })(window,document,'script','//www.google-analytics.com/analytics.js','ga'); ga('create', 'UA-46896377-2', 'auto'); ga('send', 'pageview');

-->

[104] https://theingots.org/community/sil1u20 [105] https://theingots.org/community/sil2u20 [106] https://theingots.org/community/sil3U28 [107] https://theingots.org/community/siel2u6 [108] https://theingots.org/community/sil1u21 [109] https://theingots.org/community/sil2u21 [110] https://theingots.org/community/sil3u29 [111] https://theingots.org/community/siel2u7 [112] https://theingots.org/community/sil1u22 [113] https://theingots.org/community/sil2u22 [114] https://theingots.org/community/sil3u32 [115] https://theingots.org/community/siel2u8 [116] https://theingots.org/community/sil1u23 [117] https://theingots.org/community/sil2u23 [118] https://theingots.org/community/sil3u33 [119] https://theingots.org/community/siel2u9 [120] https://theingots.org/community/sil1u24 [121] https://theingots.org/community/sil2u24 [122] https://theingots.org/community/sil3u37 [123] https://theingots.org/community/siel2u10 [124] https://theingots.org/community/sil1u25 [125] https://theingots.org/community/sil2u25 [126] https://theingots.org/community/sil3u40 [127] https://theingots.org/community/siel2u11 [128] https://theingots.org/community/sil1u26 [129] https://theingots.org/community/sil2u26 [130] https://theingots.org/community/sil3u41 [131] https://theingots.org/community/siel2u12 [132] https://theingots.org/community/sil1u27 [133] https://theingots.org/community/sil2u27 [134] https://theingots.org/community/sil3u42 [135] https://theingots.org/community/siel2u14 [136] https://theingots.org/community/sil1u28 [137] https://theingots.org/community/sil2u28 [138] https://theingots.org/community/sil3u44 [139] https://theingots.org/community/siel2u16 [140] https://theingots.org/community/sil1u29 [141] https://theingots.org/community/sil2u29 [142] https://theingots.org/community/sil3u57 [143] https://theingots.org/community/siel2u26 [144] https://theingots.org/community/sil1u30 [145] https://theingots.org/community/sil2u30 [146] https://theingots.org/community/sil3u60 [147] https://theingots.org/community/siel2u29 [148] https://theingots.org/community/sil1u31 [149] https://theingots.org/community/sil2u32 [150] https://theingots.org/community/sil3u61 [151] https://theingots.org/community/siel2u32 [152] https://theingots.org/community/sil1u32 [153] https://theingots.org/community/sil2u33 [154] https://theingots.org/community/sil3u62 [155] https://theingots.org/community/siel3u36 [156] https://theingots.org/community/sil1u36 [157] https://theingots.org/community/sil2u34 [158] https://theingots.org/community/sil3u63 [159] https://theingots.org/community/siel3u0reg [160] https://theingots.org/community/sil1u38 [161] https://theingots.org/community/sil2u35

[162] https://theingots.org/community/sil3u64

(function(i,s,o,g,r,a,m){i['GoogleAnalyticsObject']=r;i[r]=i[r]||function(){ (i[r].q=i[r].q||[]).push(arguments)},i[r].l=1\*new Date();a=s.createElement(o), m=s.getElementsByTagName(o)[0];a.async=1;a.src=g;m.parentNode.inser**tB@ot**&0afn)] })(window,document,'script','//www.google-analytics.com/analytics.js','ga'); ga('create', 'UA-46896377-2', 'auto'); ga('send', 'pageview');

-->

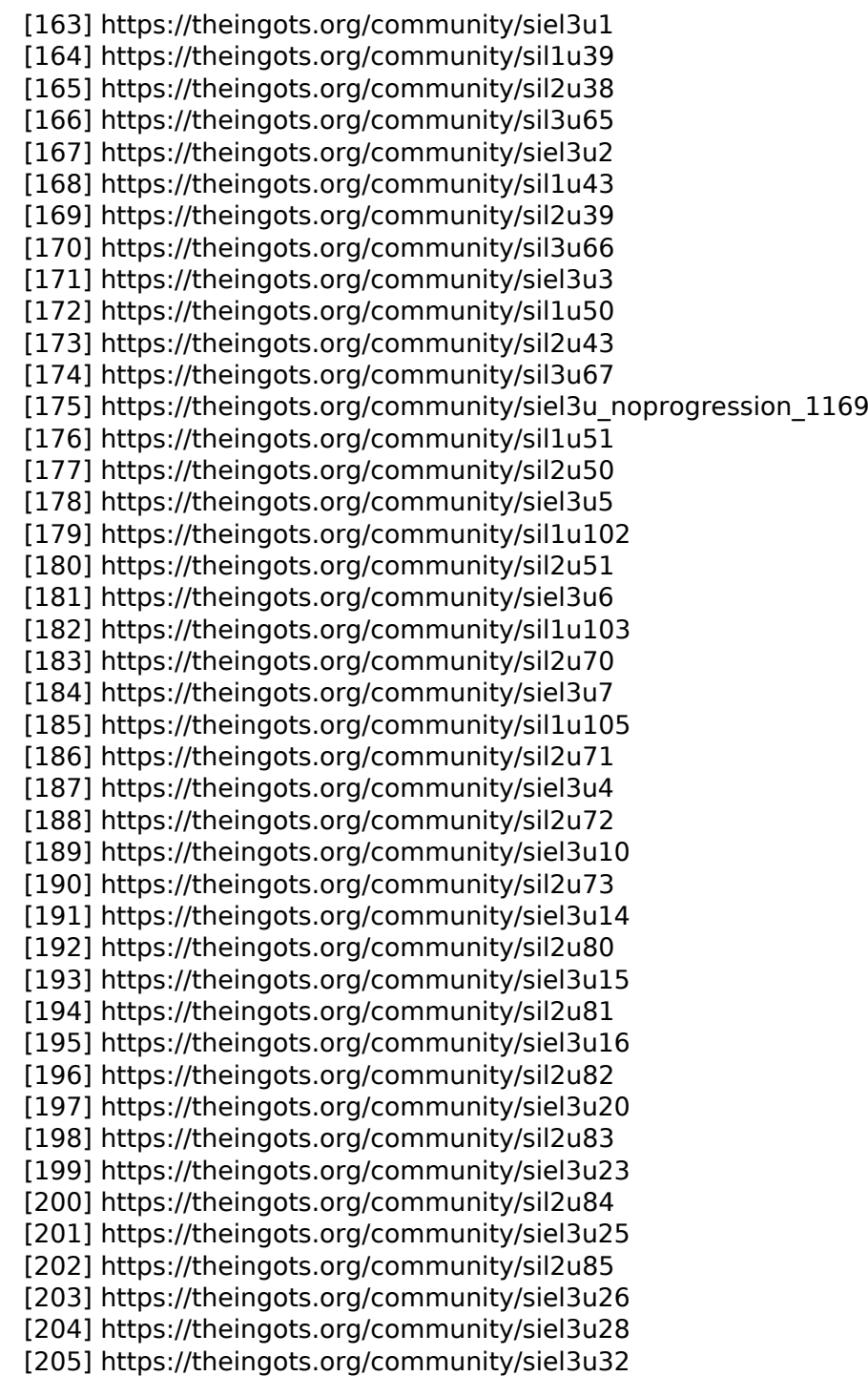

(function(i,s,o,g,r,a,m){i['GoogleAnalyticsObject']=r;i[r]=i[r]||function(){ (i[r].q=i[r].q||[]).push(arguments)},i[r].l=1\*new Date();a=s.createElement(o), m=s.getElementsByTagName(o)[0];a.async=1;a.src=g;m.parentNode.insert<del>Bo</del>fore(a,fn) })(window,document,'script','//www.google-analytics.com/analytics.js','ga'); ga('create', 'UA-46896377-2', 'auto'); ga('send', 'pageview'); tBagforblagfnll